# Package 'gpbStat'

December 7, 2023

Type Package

Title Comprehensive Statistical Analysis of Plant Breeding Experiments

Version 0.4.3

Maintainer Nandan Patil <tryanother609@gmail.com>

Note Department of Genetics and Plant Breeding, University of Agricultural Sciecnes, Dharwad.

Description Performs statistical data analysis of various Plant Breeding experiments. Contains functions for Line by Tester analysis as per Arunachalam, V.(1974) <<http://repository.ias.ac.in/89299/>> and Diallel analysis as per Griff-

ing, B. (1956) <<https://www.publish.csiro.au/bi/pdf/BI9560463>>.

License GPL-2

Encoding UTF-8

LazyData true

**Depends** R  $(>= 3.5.0)$ 

Date 2023-12-07

URL <https://github.com/nandp1/gpbStat/>

BugReports <https://github.com/nandp1/gpbStat/issues>

RoxygenNote 7.2.3

Imports tidyr, purrr, tibble, magrittr, dplyr

Suggests testthat, knitr, rmarkdown

VignetteBuilder knitr

NeedsCompilation no

Author Nandan Patil [cre, aut] (<<https://orcid.org/0000-0003-0100-9931>>), Lakshmi R. Gangavati [aut, ctb]

Repository CRAN

Date/Publication 2023-12-07 15:00:02 UTC

# <span id="page-1-0"></span>R topics documented:

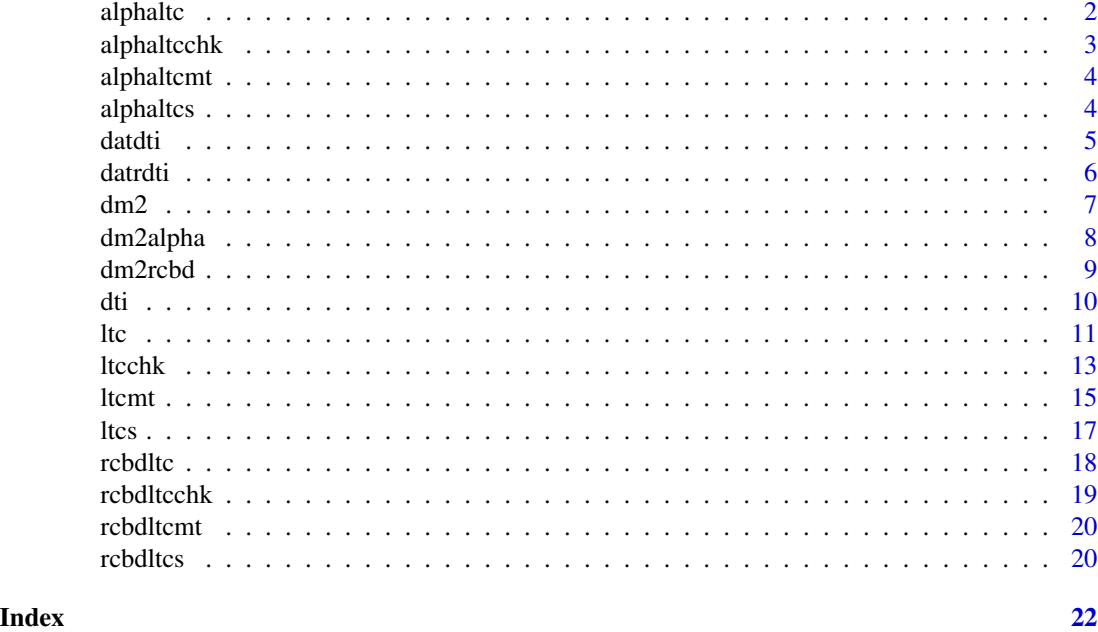

<span id="page-1-1"></span>alphaltc *Line x Tester data (only Crosses) in Alpha Lattice design.*

# Description

The Line x Tester data of containing only crosses laid out in Alpha Lattice design.

# Usage

data(alphaltc)

# Format

A data frame of five variables of 15 crosses derived from five lines and three testers.

replication four replications

block five blocks

line five inbred genotype

tester three inbred genotype

yield trait of intrest

# See Also

[rcbdltc](#page-17-1) ,[alphaltcchk](#page-2-1) ,[rcbdltcchk](#page-18-1)

# <span id="page-2-0"></span>alphaltcchk 3

# Examples

result = ltc(alphaltc, replication, line, tester, yield, block)

<span id="page-2-1"></span>alphaltcchk *Line x Tester data (Crosses and Checks) in Alpha Lattice*

#### Description

The sample Line x Tester data of containing crosses and checks laid out in Alpha Lattice design. The data is composed of five lines, three testers and three checks.

# Usage

data(alphaltcchk)

#### Format

A dataframe of six variables.

replication three replications

block six blocks

line five lines

tester three testers

check three check

yield trait of intrest

# See Also

[rcbdltc](#page-17-1) ,[alphaltc](#page-1-1) ,[rcbdltcchk](#page-18-1)

# Examples

result = ltcchk(alphaltcchk, replication, line, tester, check, yield, block)

<span id="page-3-1"></span><span id="page-3-0"></span>

#### Description

The Line x Tester data of containing only crosses laid out in Alpha Lattice design.

#### Usage

data(alphaltcmt)

#### Format

A data frame of 15 crosses derived from five lines and three testers.

replication four replications

block five blocks

line five inbred genotype

tester three inbred genotype

hsw hundred seed weight

sh shelling per cent

gy grain yield

#### See Also

[rcbdltc](#page-17-1) ,[alphaltcchk](#page-2-1) ,[rcbdltcchk](#page-18-1) ,[rcbdltcmt](#page-19-1)

# Examples

result = ltcmt(alphaltcmt, replication, line, tester, alphaltcmt[,5:7], block)

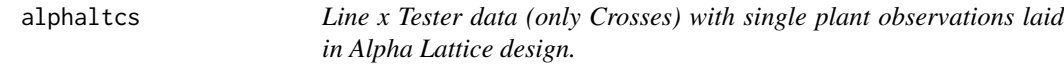

# Description

The Line x Tester data containing single plant observations of only crosses laid out in Alpha Lattice design.

#### Usage

data(alphaltcs)

#### <span id="page-4-0"></span>datdti **5**

# Format

A data frame of 15 crosses derived from five lines and three testers.

replication four replications block five blocks line five inbred genotype tester three inbred genotype obs four single plant observations yield yield as a dependent trait

#### See Also

[rcbdltcs](#page-19-2) ,[alphaltcchk](#page-2-1) ,[rcbdltcchk](#page-18-1) ,[rcbdltcmt](#page-19-1)

# Examples

result = ltcs(alphaltcs, replication, line, tester, obs, yield, block)

<span id="page-4-1"></span>datdti *Data of estimating drought tolerance indices without replication*

#### Description

The sample data containing 15 genotypes evaluated under non-stress and stress conditions without replications

#### Usage

data(datdti)

#### Format

A dataframe of eight variables.

ENV two environment

GEN fifteen genotypes

CL trait cob length

CG trait cob girth

NKR trait number of kernel rows

NKPR trait number of kernels per row

HSW trait hundred seed weight

GY trait grain yield

#### <span id="page-5-0"></span>6 datrdti

### See Also

[datrdti](#page-5-1) ,[alphaltc](#page-1-1) ,[rcbdltc](#page-17-1)

#### Examples

result = dti(datdti, environment = ENV, genotype = GEN, datdti[,3:8], ns = 'NS-DWR', st = 'ST-DWR')

<span id="page-5-1"></span>datrdti *Data of estimating drought tolerance indices with replication*

# Description

The sample data containing 15 genotypes evaluated under non-stress and stress conditions with replications

# Usage

data(datrdti)

# Format

A dataframe of nine variables.

ENV two environment

GEN fifteen genotypes

**REP** two replications

CL trait cob length

CG trait cob girth

NKR trait number of kernel rows

NKPR trait number of kernels per row

HSW trait hundred seed weight

GY trait grain yield

#### See Also

[datdti](#page-4-1) ,[alphaltc](#page-1-1) ,[rcbdltc](#page-17-1)

# Examples

```
result = dti(datrdti, environment = ENV, genotype = GEN, datrdti[,4:9],
                  ns = 'NS-DWR', st = 'ST-DWR')
```
<span id="page-6-1"></span><span id="page-6-0"></span>dm2 *Analysis of Diallel Method 2 data containing only Crosses laid out in RCBD or Alpha Lattice design.*

#### Description

Analysis of Diallel Method 2 data containing only Crosses laid out in RCBD or Alpha Lattice design.

# Usage

dm2(data, rep, parent1, parent2, var, block)

# Arguments

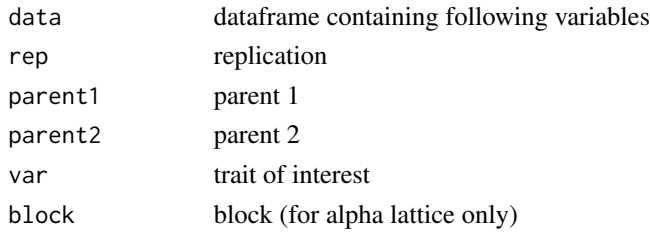

# Details

Analyzing the Diallel Method 2 data containing only crosses which are evaluated in RCBD & Alpha lattice design. All the factors are considered as fixed.

# Value

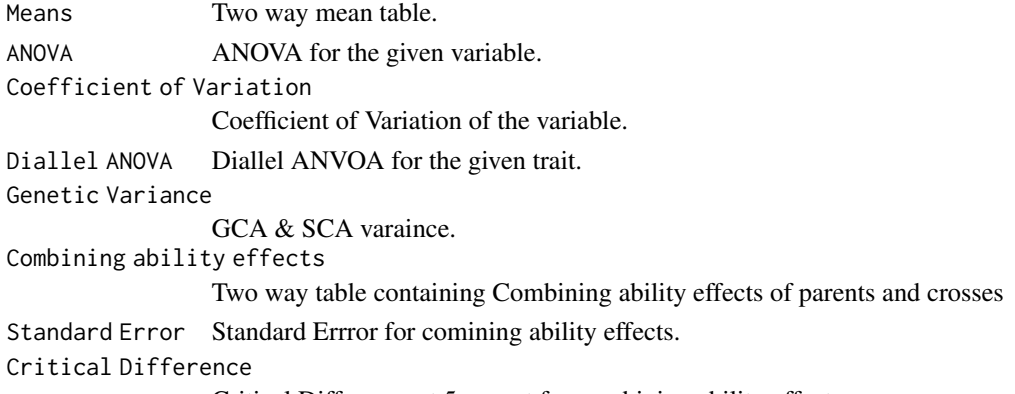

Critical Difference at 5 pecent for combining ability effects.

### Note

The blocks are mentioned at end of the function if the experimental design is Alpha Lattice. For RCBD no need mention the blocks.

#### <span id="page-7-0"></span>Author(s)

Nandan Patil <tryanother609@gmail.com>

# References

Griffing, B. (1956) Concept of General and Specific Combining Ability in relation to Diallel Crossing Systems. Australian Journal of Biological Sciences, 9(4), 463-493.

Dabholkar, A. R. (1999). Elements of Bio Metrical Genetics. Concept Publishing Company, New Delhi.

Singh, R. K. and Chaudhary, B. D. (1977). Biometrical Methods in Quantitative Genetic Analysis. Kalyani Publishers, New Delhi.

#### See Also

[ltcchk,](#page-12-1) [ltc](#page-10-1)

#### Examples

```
## Not run: #Diallel Method 2 analysis containing only crosses in RCBD.
library(gpbStat)
data(dm2rcbd)
result1 = dm2(dm2rcbd, rep, parent1, parent2, DTP)
result1
#Diallel Method 2 analysis containing only crosses in Alpha Lattice
library(gpbStat)
data(dm2alpha)
result2 = dm2(dm2alpha, replication, parent1, parent2, TW, block)
result2
# Save results to csv file
lapply(result2, function(x) write.table(data.frame(x), 'result2.csv' , append= T, sep=','))
## End(Not run)
```
<span id="page-7-1"></span>dm2alpha *Diallel Method 2 data in Alpha Lattice.*

#### Description

The Diallel Method 2 data laid out in Alpha Lattice Design.

#### Usage

data(dm2alpha)

#### <span id="page-8-0"></span>dm2rcbd 9

# Format

A data frame for Diallel analysis Method 2 containing 105 crosses and 15 parents.

replication two replications block twelve blocks parent1 fifteen inbred genotype parent2 fifteen inbred genotype TW data for test weight

# See Also

[alphaltcchk](#page-2-1) ,[alphaltc](#page-1-1) ,[rcbdltcchk](#page-18-1) ,[dm2rcbd](#page-8-1)

# Examples

result2 = dm2(dm2alpha, replication, parent1, parent2, TW, block)

<span id="page-8-1"></span>dm2rcbd *Diallel Method 2 data in RCBD*

#### Description

The Diallel Method 2 data laid out in Randomized Complete Block Design (RCBD).

#### Usage

data(rcbdltc)

# Format

A data frame for Diallel analysis Method 2 containing four variables of 105 crosses and 15 parents.

rep four replications

parent1 five inbred genotype

parent2 three inbred genotype

DTP data for days to pollen shed

#### See Also

[alphaltcchk](#page-2-1) ,[alphaltc](#page-1-1) ,[rcbdltcchk](#page-18-1) ,[dm2alpha](#page-7-1)

# Examples

result2 = dm2(dm2rcbd, rep, parent1, parent2, DTP)

# Description

Estimation of Drought Tolerance Indices.

# Usage

dti(data, environment, genotype, traits, ns, st)

# Arguments

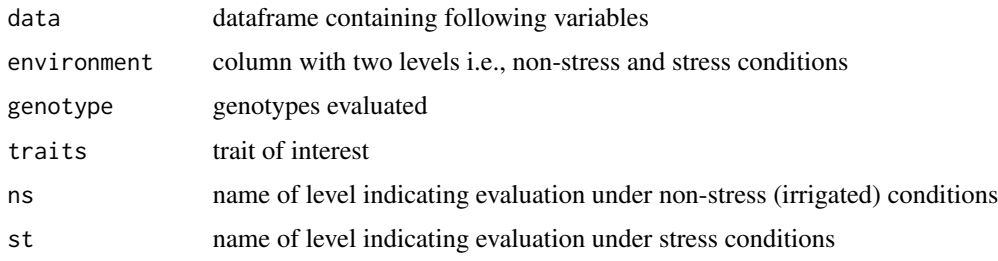

# Details

Estimation various Drought Tolerance Indices of genotypes evaluated under stress and non-stress conditions of both replicated and non-replicated data.

# Value

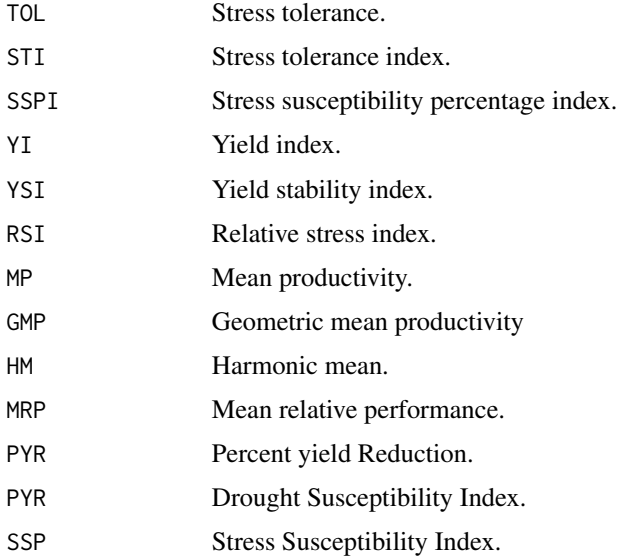

<span id="page-9-0"></span>

# <span id="page-10-0"></span>**Note**

The function can handle both replicated and non-replicated data refer the examples.

#### Author(s)

Nandan Patil <tryanother609@gmail.com>

#### References

Pour-Aboughadareh, A., Yousefian, M., Moradkhani, H., Moghaddam Vahed, M., Poczai, P., & Siddique, K. H. (2019). ipastic: An online toolkit to estimate plant abiotic stress indices. Applications in Plant Sciences, 7(7). https://doi.org/10.1002/aps3.11278 Sabouri, A., Dadras, A.R., Singh V., Azar, M., Kouchesfahani, A. S., Taslimi, M. and Jalalifar, R. (2022). Screening of rice drought-tolerantlines by introducing a new composite selection index and competitive with multivariate methods. Scientific Reports, 12. https://doi.org/10.1038/s41598-022-06123-9 Fischer, R. and Maurer, R. (1978) Drought Resistance in Spring Wheat Cultivars. I. Grain Yield Responses. Australian Journal of Agricultural Research, 29, 897-912. https://doi.org/10.1071/AR9780897

#### See Also

[ltc,](#page-10-1) [ltcchk,](#page-12-1) [ltcmt](#page-14-1)

#### Examples

```
## Not run: # Estimating drought tolerance indices
library(gpbStat)
data(datdti)
result1 = dti(datdti, environment = ENV, genotype = GEN, datdti[,3:8],
              ns = 'NS-DWR', st = 'ST-DWR')result1
data(datrdti)
result2 = dti(datrdti, environment = ENV, genotype = GEN, datrdti[,4:9],
            ns = 'NS-DWR', st = 'ST-DWR')result2
## End(Not run)
```
<span id="page-10-1"></span>ltc *Analysis of Line x Tester data containing only Crosses laid out in RCBD or Alpha Lattice design.*

### Description

Analysis of Line x Tester data containing only Crosses laid out in RCBD or Alpha Lattice design.

# Usage

ltc(data, replication, line, tester, y, block)

# Arguments

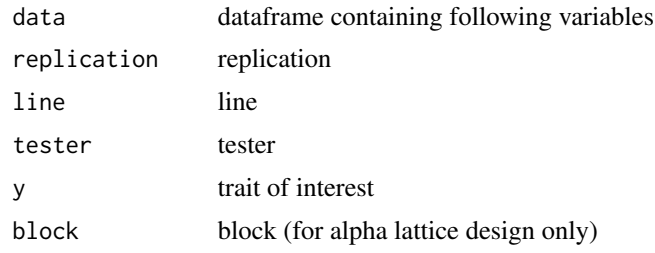

# Details

Analyzing the line by tester data only using the data from crosses which are evaluated in alpha lattice design. All the factors are considered as fixed.

# Value

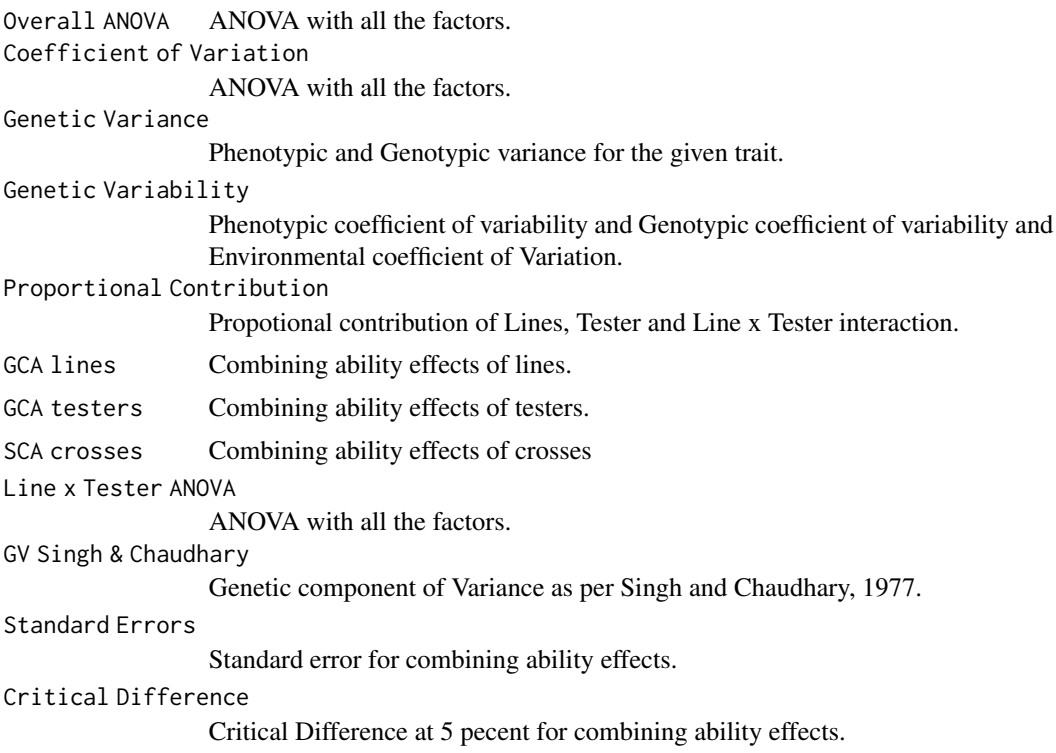

### Note

The block variable is inserted at the last if the experimental design is Alpha Lattice. For RCBD no need to have block factor.

#### <span id="page-12-0"></span>ltcchk and the state of the state of the state of the state of the state of the state of the state of the state of the state of the state of the state of the state of the state of the state of the state of the state of the

### Author(s)

Nandan Patil <tryanother609@gmail.com>

#### References

Kempthorne, O. (1957), Introduction to Genetic Statistics. John Wiley and Sons, New York. , 468-472. Singh, R. K. and Chaudhary, B. D. (1977). Biometrical Methods in Quantitative Genetic Analysis. Kalyani Publishers, New Delhi.

#### See Also

[ltcchk,](#page-12-1) [dm2,](#page-6-1) [ltcmt](#page-14-1)

#### Examples

```
## Not run: #Line Tester analysis data with only crosses in RCBD
library(gpbStat)
data(rcbdltc)
result1 = ltc(rcbdltc, replication, line, tester, yield)
result1
#Line Tester analysis data with only crosses in Alpha Lattice
library(gpbStat)
data(alphaltc)
result2 = ltc(alphaltc, replication, line, tester, yield, block)
result2
```
## End(Not run)

<span id="page-12-1"></span>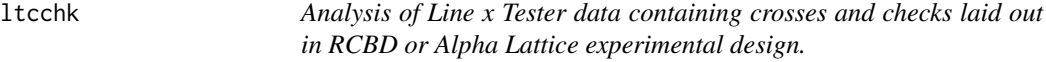

#### Description

Analysis of Line x Tester data containing crosses and checks laid out in RCBD or Alpha Lattice experimental design.

# Usage

ltcchk(data, replication, line, tester, check, y, block)

# Arguments

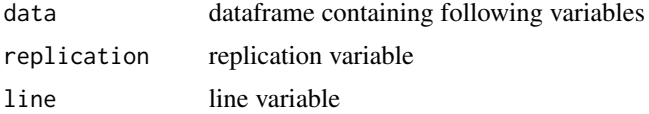

14 ltcchk

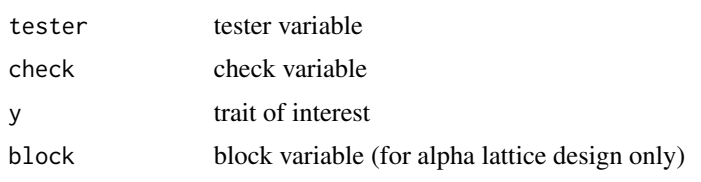

# Details

Analyzing the line by tester data only using the data from crosses which are evaluated in alpha lattice design. All the factors are considered as fixed.

Analyzing the line by tester data only using the data from crosses which are evaluated in alpha lattice design. All the factors are considered as fixed.

# Value

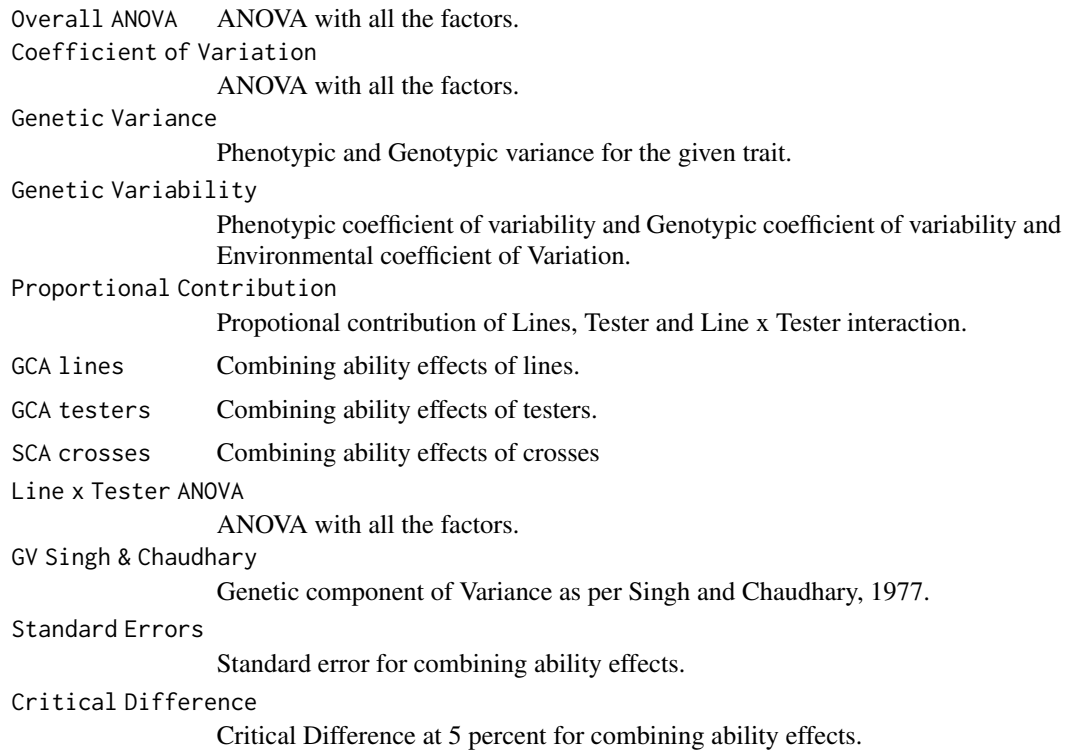

# Note

The block variable is inserted at the last if the experimental design is Alpha Lattice. For RCBD no need to have block factor.

# Author(s)

Nandan Patil

Nandan Patil <tryanother609@gmail.com>

#### <span id="page-14-0"></span>ltcmt and the contract of the contract of the contract of the contract of the contract of the contract of the contract of the contract of the contract of the contract of the contract of the contract of the contract of the

#### References

Kempthorne, O. (1957), Introduction to Genetic Statistics. John Wiley and Sons, New York. , 468-472. Singh, R. K. and Chaudhary, B. D. (1977). Biometrical Methods in Quantitative Genetic Analysis. Kalyani Publishers, New Delhi.

# See Also

[ltc,](#page-10-1) [dm2,](#page-6-1) [ltcmt](#page-14-1)

#### Examples

```
## Not run: #Line x Tester analysis with crosses and checks in RCBD
library(gpbStat)
data(rcbdltcchk)
results = ltcchk(rcbdltcchk, replication, line, tester, check, yield)
results
#Line X Tester analysis with crosses and checks in Alpha Lattice
library(gpbStat)
data(alphaltcchk)
results1 = ltcchk(alphaltcchk, replication, line, tester, check, yield, block)
results1
## End(Not run)
```
<span id="page-14-1"></span>ltcmt *Analysis of Line x Tester data for multiple traits containing only Crosses laid out in RCBD or Alpha Lattice design.*

#### Description

Analysis of Line x Tester data for multiple traits containing only Crosses laid out in RCBD or Alpha Lattice design.

#### Usage

```
ltcmt(data, replication, line, tester, traits, block)
```
#### Arguments

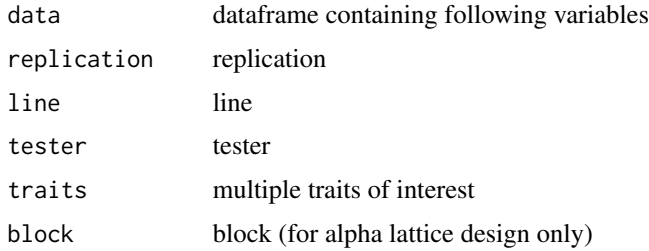

# <span id="page-15-0"></span>Details

Analyzing the line by tester data of multiple trais only using the data from crosses which are evaluated in RCBD and Alpha lattice design. All the factors are considered as fixed.

# Value

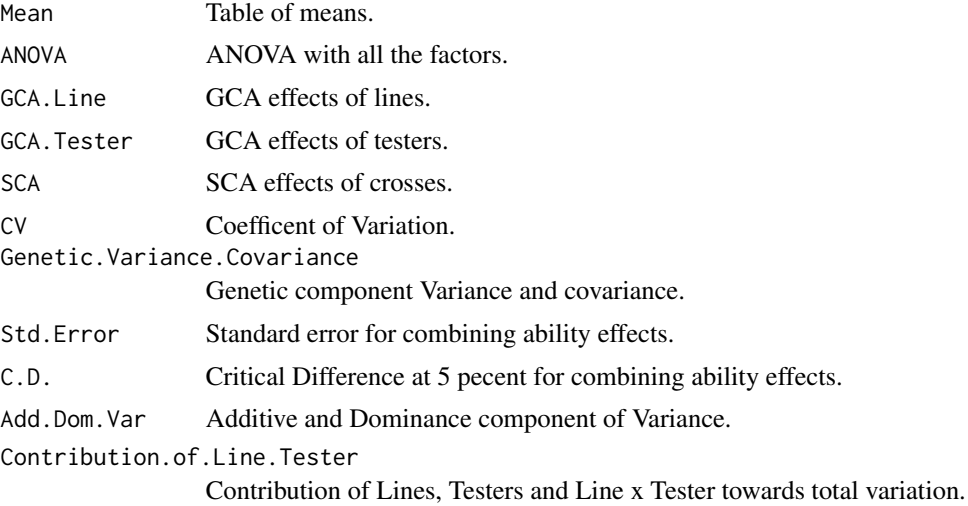

# Note

The block variable is inserted at the last if the experimental design is Alpha Lattice. For RCBD no need to have block factor.

# Author(s)

Nandan Patil <tryanother609@gmail.com>

#### References

Kempthorne, O. (1957), Introduction to Genetic Statistics. John Wiley and Sons, New York. , 468-472. Singh, R. K. and Chaudhary, B. D. (1977). Biometrical Methods in Quantitative Genetic Analysis. Kalyani Publishers, New Delhi.

### See Also

#### **[ltcchk](#page-12-1)**

# Examples

```
## Not run: #Line Tester analysis data with only crosses in RCBD
library(gpbStat)
data(rcbdltcmt)
result1 = ltcmt(rcbdltcmt, replication, line, tester, rcbdltcmt[,4:5])
result1
```

```
#Line Tester analysis data with only crosses in Alpha Lattice
library(gpbStat)
data(alphaltcmt)
result2 = ltcmt(alphaltcmt, replication, line, tester, alphaltcmt[,5:7], block)
result2
## End(Not run)
```
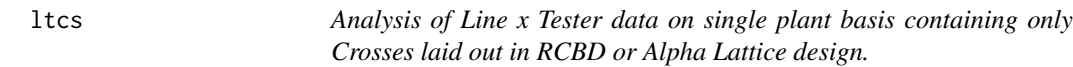

#### Description

Analysis of Line x Tester data on single plant basis containing only Crosses laid out in RCBD or Alpha Lattice design.

# Usage

ltcs(data, replication, line, tester, obs, y, block)

# Arguments

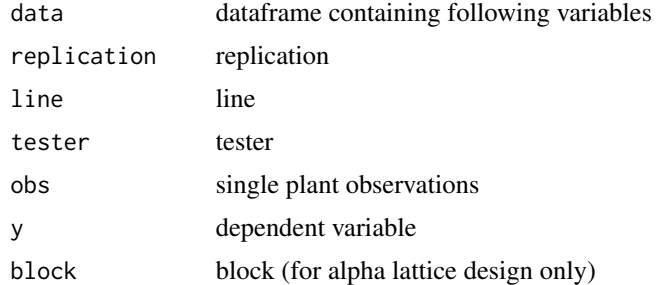

#### Details

Analyzing the line by tester data single plant observations evaluated in RCBD and Alpha lattice design. All the factors are considered as fixed.

# Value

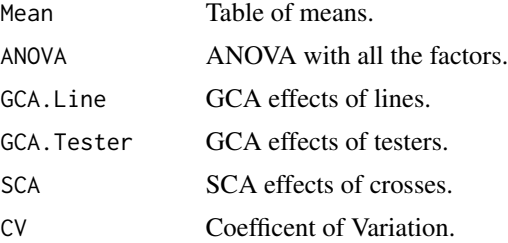

<span id="page-17-0"></span>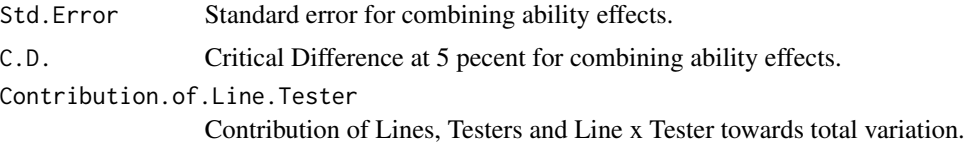

# Note

The block variable is inserted at the last if the experimental design is Alpha Lattice. For RCBD no need to have block factor.

#### Author(s)

Nandan L Patil <tryanother609@gmail.com>

#### References

Kempthorne, O. (1957), Introduction to Genetic Statistics. John Wiley and Sons, New York. , 468-472. Singh, R. K. and Chaudhary, B. D. (1977). Biometrical Methods in Quantitative Genetic Analysis. Kalyani Publishers, New Delhi. Arunachalam, V. (1974), The fallacy behind use of modified line x tester design. The Indian Journal of Genetics and Plant Breeding, 34: 280-287.

#### See Also

[ltc](#page-10-1), [ltcmt](#page-14-1)

# Examples

```
## Not run: #Line Tester analysis data with only crosses in RCBD
library(gpbStat)
data(rcbdltcs)
result1 = ltcs(rcbdltcs, replication, line, tester, obs, yield)
result1
#Line Tester analysis data with only crosses in Alpha Lattice
library(gpbStat)
data(alphaltcs)
result2 = ltcs(alphaltcs, replication, line, tester, obs, yield, block)
result2
## End(Not run)
```
<span id="page-17-1"></span>rcbdltc *Line x Tester data in RCBD*

#### Description

The sample Line x Tester data containing only crosses laid out in Randomized Complete Block Design (RCBD).

#### <span id="page-18-0"></span>rcbdltcchk 19

# Usage

data(rcbdltc)

# Format

A data frame of four variables of 15 crosses derived from five lines and three testers.

replication four replications line five inbred genotype tester three inbred genotype yield trait of intrest

# See Also

[alphaltcchk](#page-2-1) ,[alphaltc](#page-1-1) ,[rcbdltcchk](#page-18-1)

# Examples

result = ltc(rcbdltc, replication, line, tester, yield)

<span id="page-18-1"></span>rcbdltcchk *Line x Tester data (Crosses and Checks) in RCBD*

#### Description

The sample Line x Tester data of containing crosses and checks laid out in Randomized Complete Block Design (RCBD). The data is composed of five lines, three testers and three checks.

#### Usage

data(rcbdltcchk)

#### Format

A dataframe of six variables.

replication four replications line five lines tester three testers yield trait of intrest

#### See Also

[rcbdltc](#page-17-1) ,[alphaltc](#page-1-1) ,[alphaltcchk](#page-2-1)

# Examples

result = ltcchk(rcbdltcchk, replication, line, tester, check, yield)

<span id="page-19-1"></span><span id="page-19-0"></span>

#### Description

The Line x Tester data of containing only crosses laid out in Randomized Complete Block design.

## Usage

data(rcbdltcmt)

# Format

A data frame of 15 crosses derived from five lines and three testers.

replication four replications

line five inbred genotype

tester three inbred genotype

ph plant height

eh ear height

# See Also

[rcbdltc](#page-17-1) ,[alphaltcchk](#page-2-1) ,[rcbdltcchk](#page-18-1) ,[alphaltcmt](#page-3-1)

# Examples

result = ltcmt(rcbdltcmt, replication, line, tester, rcbdltcmt[,4:5])

<span id="page-19-2"></span>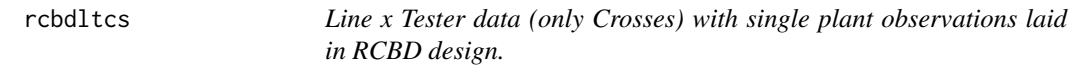

# Description

The Line x Tester data containing single plant observations of only crosses laid out in RCBD design.

#### Usage

data(rcbdltcs)

#### <span id="page-20-0"></span>rcbdltcs 21

# Format

A data frame of 15 crosses derived from five lines and three testers.

replication four replications line five inbred genotype tester three inbred genotype obs four single plant observations yield yield as a dependent trait

# See Also

[rcbdltcs](#page-19-2) ,[alphaltcchk](#page-2-1) ,[rcbdltcchk](#page-18-1) ,[rcbdltcmt](#page-19-1)

# Examples

result = ltcs(rcbdltcs, replication, line, tester, obs, yield)

# <span id="page-21-0"></span>Index

∗ datasets alphaltc, [2](#page-1-0) alphaltcchk, [3](#page-2-0) alphaltcmt, [4](#page-3-0) alphaltcs, [4](#page-3-0) datdti, [5](#page-4-0) datrdti, [6](#page-5-0) dm2alpha, [8](#page-7-0) dm2rcbd, [9](#page-8-0) rcbdltc, [18](#page-17-0) rcbdltcchk, [19](#page-18-0) rcbdltcmt, [20](#page-19-0) rcbdltcs, [20](#page-19-0) alphaltc, [2,](#page-1-0) *[3](#page-2-0)*, *[6](#page-5-0)*, *[9](#page-8-0)*, *[19](#page-18-0)* alphaltcchk, *[2](#page-1-0)*, [3,](#page-2-0) *[4,](#page-3-0) [5](#page-4-0)*, *[9](#page-8-0)*, *[19–](#page-18-0)[21](#page-20-0)* alphaltcmt, [4,](#page-3-0) *[20](#page-19-0)* alphaltcs, [4](#page-3-0) datdti, [5,](#page-4-0) *[6](#page-5-0)* datrdti, *[6](#page-5-0)*, [6](#page-5-0) dm2, [7,](#page-6-0) *[13](#page-12-0)*, *[15](#page-14-0)* dm2alpha, [8,](#page-7-0) *[9](#page-8-0)* dm2rcbd, *[9](#page-8-0)*, [9](#page-8-0) dti, [10](#page-9-0) ltc, *[8](#page-7-0)*, *[11](#page-10-0)*, [11,](#page-10-0) *[15](#page-14-0)*, *[18](#page-17-0)* ltcchk, *[8](#page-7-0)*, *[11](#page-10-0)*, *[13](#page-12-0)*, [13,](#page-12-0) *[16](#page-15-0)* ltcmt, *[11](#page-10-0)*, *[13](#page-12-0)*, *[15](#page-14-0)*, [15,](#page-14-0) *[18](#page-17-0)* ltcs, [17](#page-16-0) rcbdltc, *[2](#page-1-0)[–4](#page-3-0)*, *[6](#page-5-0)*, [18,](#page-17-0) *[19,](#page-18-0) [20](#page-19-0)* rcbdltcchk, *[2](#page-1-0)[–5](#page-4-0)*, *[9](#page-8-0)*, *[19](#page-18-0)*, [19,](#page-18-0) *[20,](#page-19-0) [21](#page-20-0)* rcbdltcmt, *[4,](#page-3-0) [5](#page-4-0)*, [20,](#page-19-0) *[21](#page-20-0)* rcbdltcs, *[5](#page-4-0)*, [20,](#page-19-0) *[21](#page-20-0)*